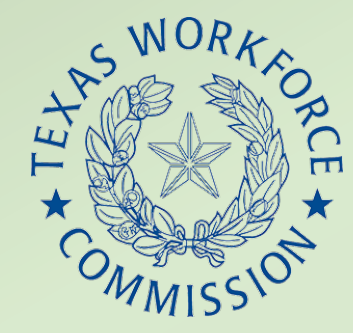

**TRAIN PD CENTER @ TCALL** 

# Secure Remote Intake Process Using DocuSign

Keeping PII safe while getting PIRL information, participant signature, and required identification

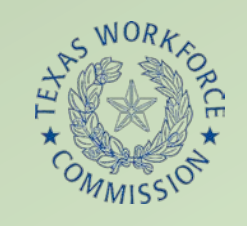

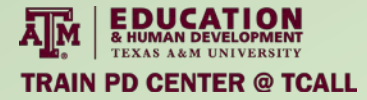

### Introduction

- Ashley Trevino, Director of Adult Education and Literacy
- Grayson College
	- Serves Cooke, Grayson, and Fannin counties
		- Total population ~ 200,000
	- Also serves Collin county
		- Total population  $\sim$  1,035,000

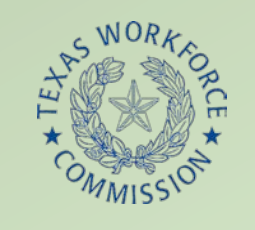

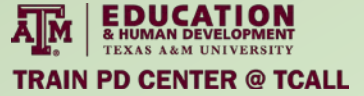

# Remote Intake Process Goals

- Information security (PII)
- Collect all grant-required documentation
- Simple as possible for team and participants
- Create PASES Policy and Procedure document as a step by step "one stop shop"
- Create framework of support for team

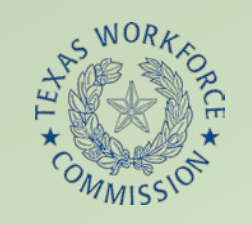

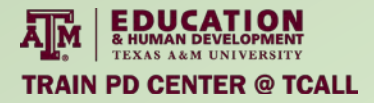

# Zoom Virtual Office

- Staffed M-Th 8am-8pm
- Lobby
- Breakout rooms
- Intake/Assessment appointments
- Leadership/IT help
- Meetings
- Classes

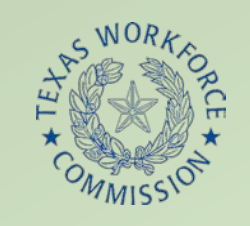

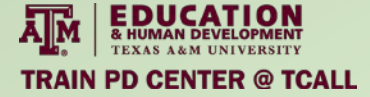

# Remote Intake Process Overview

- Participant contact
	- Pre-screened for remote intake
	- Scheduled for intake and/or assessment
	- Given information about intake process
	- Sent intake appointment reminder e-mail
- Intake
	- Send email with Zoom link and intake process reminders
	- Zoom "virtual office"
	- Intake done through DocuSign
	- Assessment completed, or appointment made

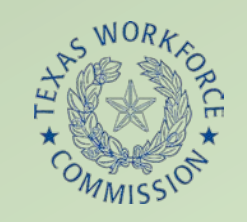

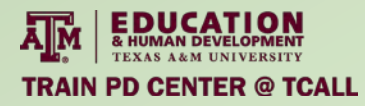

# Remote Intake Process Overview II

- After assessment
	- Participant class assignment
	- Results sent to data coordinator/instructor, encrypted by 7zip
	- Teacher sends "Welcome" email
- Data collected
	- PIRL sent by DocuSign
		- Includes signature, ID, and staff determined eligibility
		- Minors only: court order, ISD withdrawal form, guardian signature lines

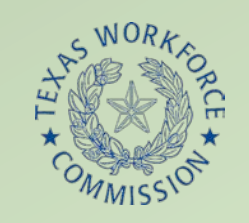

# Remote Intake Screening

- 19 years or older
	- If no, schedule appt with guardian, check for ISD withdrawal form
- Technology
	- Laptop, desktop, phone<sup>\*</sup>, or tablet<sup>\*</sup>?
		- \*Cannot be used for TABE or CASAS
- Internet
	- If no, refer to free community wifi list
- Email address
	- If no, help participant create @gmail.com account

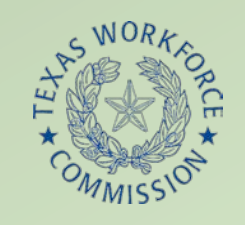

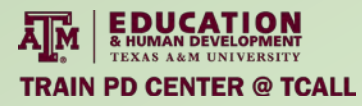

# Intake Preparation Information

- Participant-Given Information
	- SSN or ITIN
	- Picture of ID ready
	- Computer on
	- Email pulled up
- Information provided 3 times
	- When scheduling intake
	- On intake appointment reminder email
	- On Zoom link email

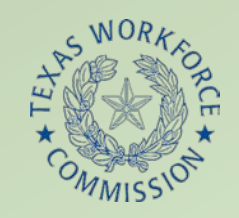

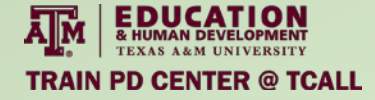

# Intake Schedule – Google Doc

Please include: Time; IS name; participant name, phone number, and email; and service needed (intake, BPO, CASAS, TABE, ect) 9:30 AM Carmen & Gisell- ESL Intake+BPO- Elsa 0 469 Damail.com DocuSign Sent.Rescheduled for 11 am today NO SHOW x2 elsa 9:30 AM Fatima(no show) - Saira - ESL Intake+BPO- Sherien S sherier gmail.com -214 436 7055 DocuSign Sent 9:45 am (TEXOMA-Debbie-GED)- Ange amail.com)--no show 10:00 AM Saira (switched with Carmen) - ESL Intake+BPO-Xia (Sophia @vahoo.com -214 DocuSian Sent 11:15 am (TEXOMA-Debbie)- Michell  $(81)$ @gmail.com Just needs to test GED)-- √ Gainesville ABE AM/PM 12:00 PM - Fatima (Gisell took the appointment) TABE-Keumyong 469 aemail.com 12:00 PM Mariella/Plereah - Vallejo Rocio TABE Reading Only - $469 -$ Canceled rocio 1:15 pm (TEXOMA-Esmeralda)-ESL Azucena  $(214$ amail.com) Cancelled appt on 8/27/20 due to a computer part not arriving on time.  $*$  SHA Bridge AM 2:45 pm (TEXOMA-Esmeralda)-Math TSI Ashley **Y903** amail.com) She rescheduled due to a teacher conference with her child's teacher last Thursday. \*--Completed paperwork but had to abort test due to internet connection 3:00 Angela Aguirre - Intake + BPO - Zonia @amail.com zonia DocuSion Sent \* 5- Saira- TABE READING Only- Fei Yu-@gmail.com-1019 6:00 pm - Fatima-TABE Only - Erla  $\blacksquare$ 469 @amail.com ELAZO4 **SOAP5793** @vahoo.com 2144 5:45 pm Beatriz - Intake + HSE Francisco DocuSign Sent Helpful link(s): https://wbte.drcedirect.com/TABE/#portal/tabe/595219/adminId=59521 \*Beatriz will start Intakes, BPO & TABE @ 5:45pm \* Fatima will be out today

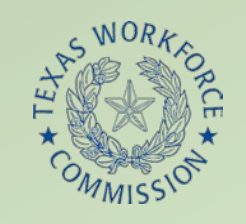

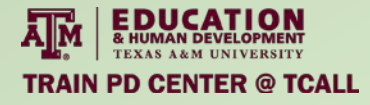

### Intake Process

- Intake appointment reminder sent
	- Day and time
	- Prep information
	- Program contact information
- Zoom link to registration/assessment
	- Instructions for Zoom
	- Prep information
	- Zoom virtual office

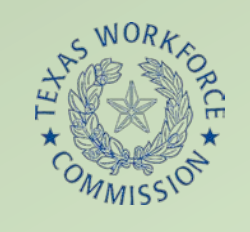

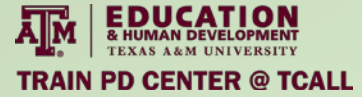

# Intake Process, II

- DocuSign link ready
- Put in Zoom breakout room
- Before starting, verify participant has picture of ID and SSN/ITIN available
- PIRL, staff determined eligibility completed
	- Intake Specialist
- Signature, ID uploaded
	- Participant
- Sent to Data Coordinator

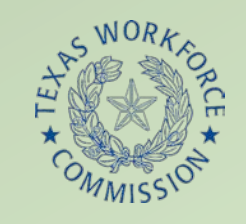

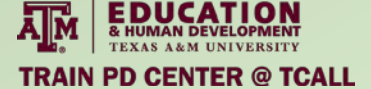

# DocuSign Templates

**Templates** 

- 19+ and minor
- Both include:
	- PIRL
	- Staff determined eligibility
	- Participant ID upload
- Participant signature

### Minor includes:

- Court order upload
- ISD withdrawal form upload
- Guardian signature

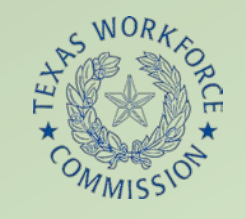

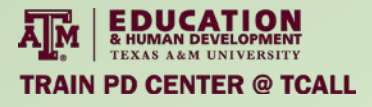

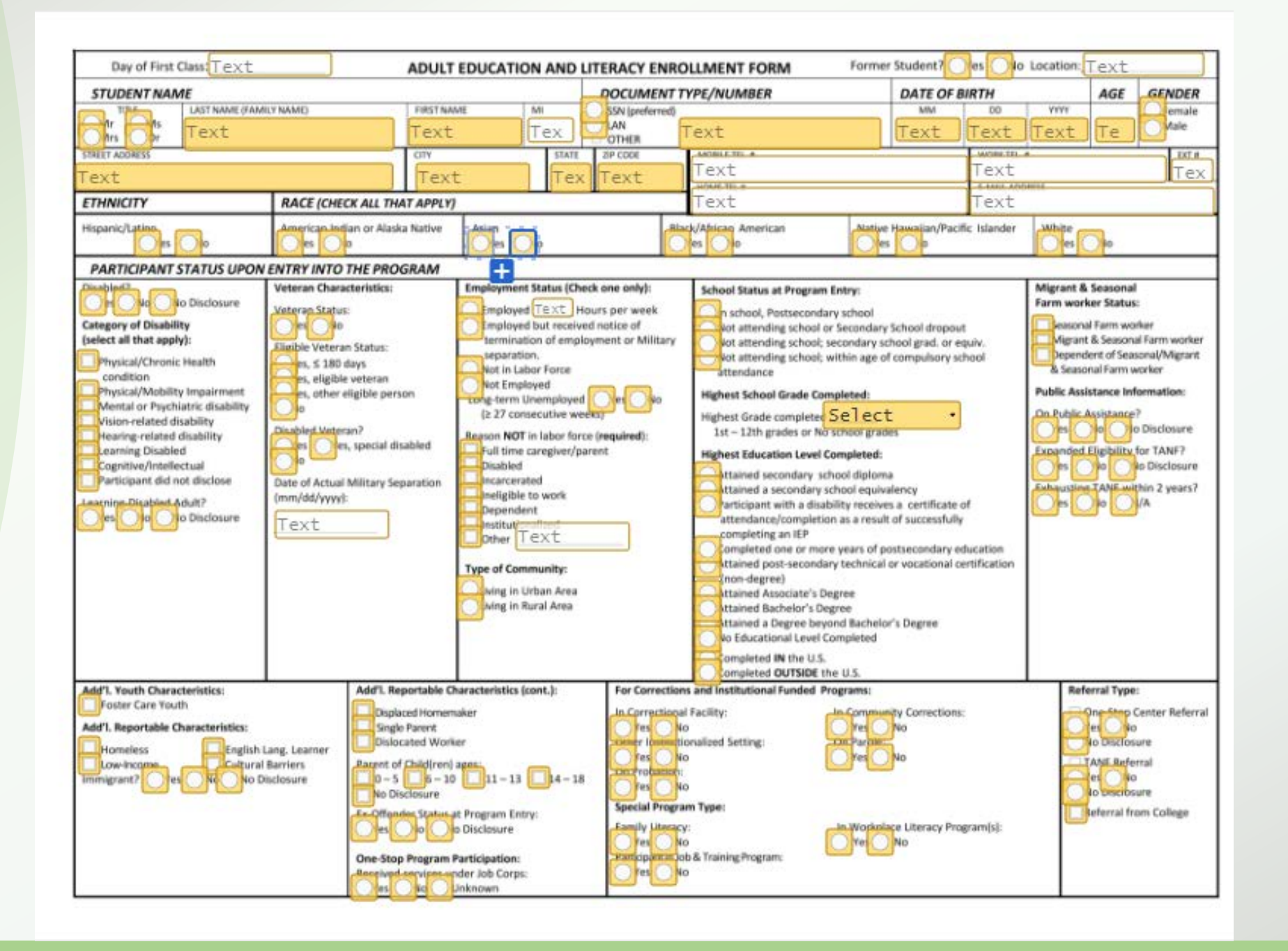

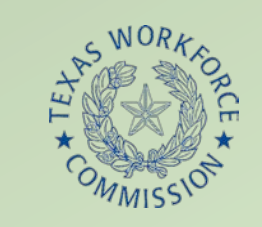

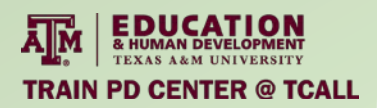

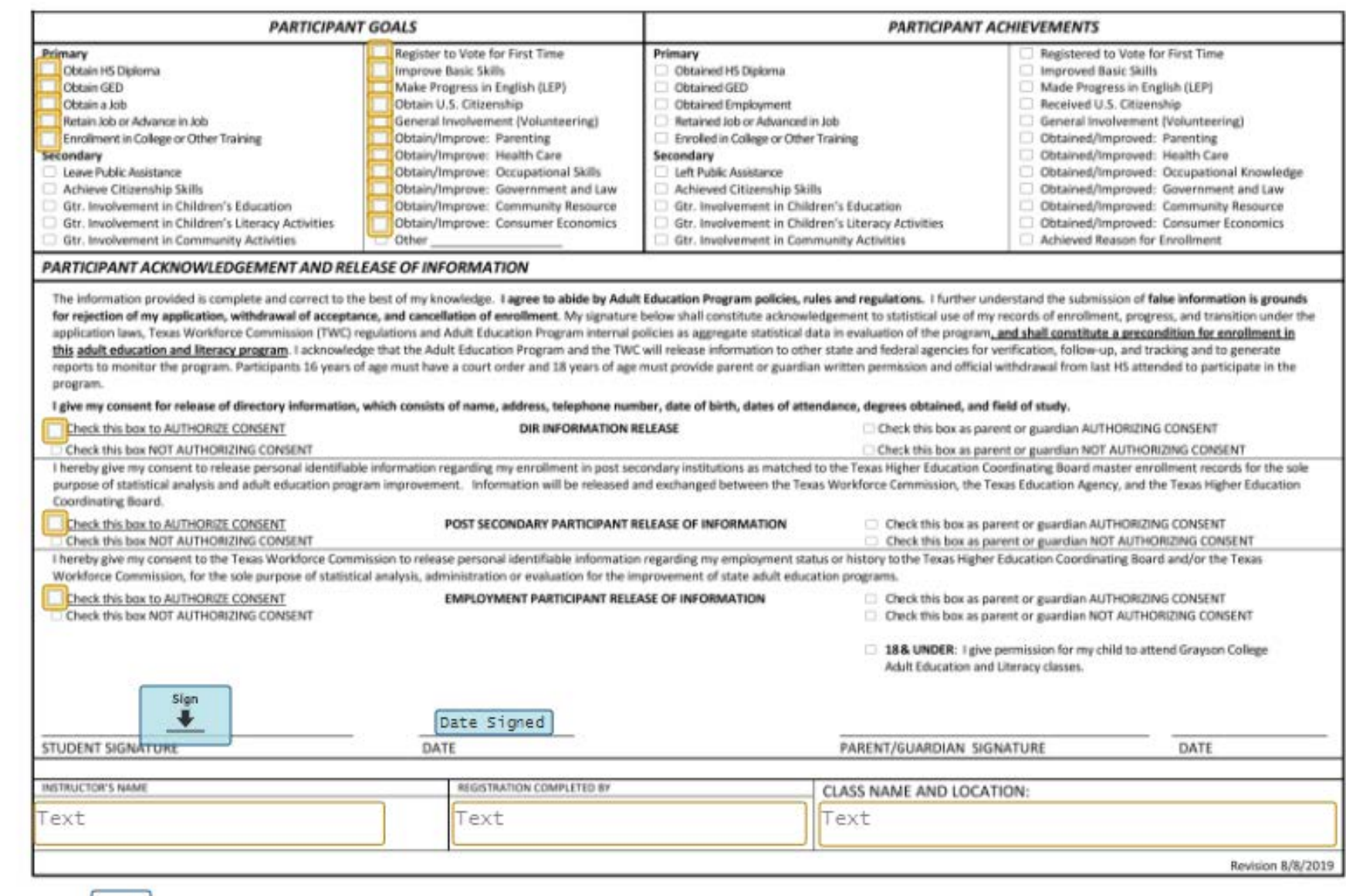

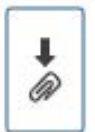

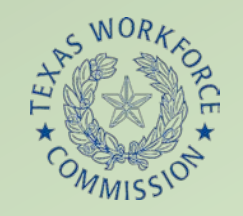

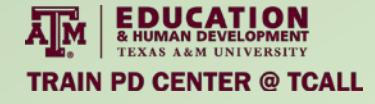

### Staff-Determined Eligibility

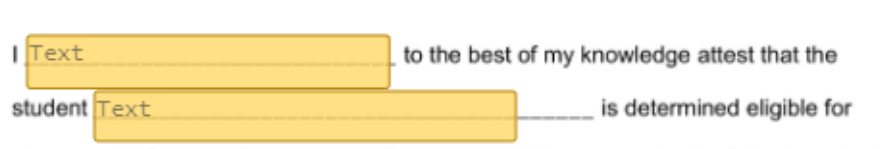

classes with Grayson College Adult Education and Literacy under the following criteria:<br>□ Basic skills deficient

□ Does not have a secondary school diploma or it's recognized equivalent, and has<br>not achieved an equivalent level of education (High School Equivalency)<br>□ English Language Learners (English as a Second Language)

- o has limited ability in speaking, reading, writing or understanding English<br>language<br>o lives in a family or community environment where a language other than<br>English is the dominant language
- 
- o has native language is a language other than English

The student will be taking a  $\Box$  ESL  $\Box$  HSE  $\Box$  Civics  $\Box$  (other) class.

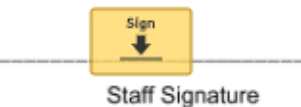

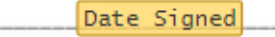

Date

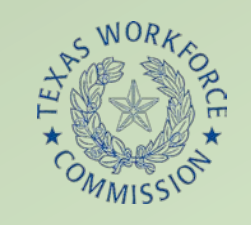

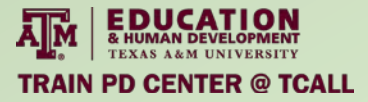

# DocuSign Envelope Path

- Administration starts process
- Intake Specialist
- Participant
- Participant's guardian (minor only)
- Data Coordinator

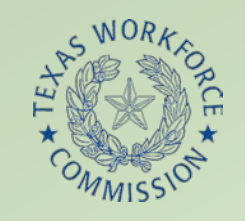

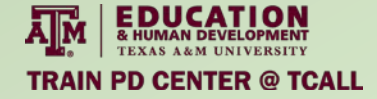

# DocuSign Envelope Path

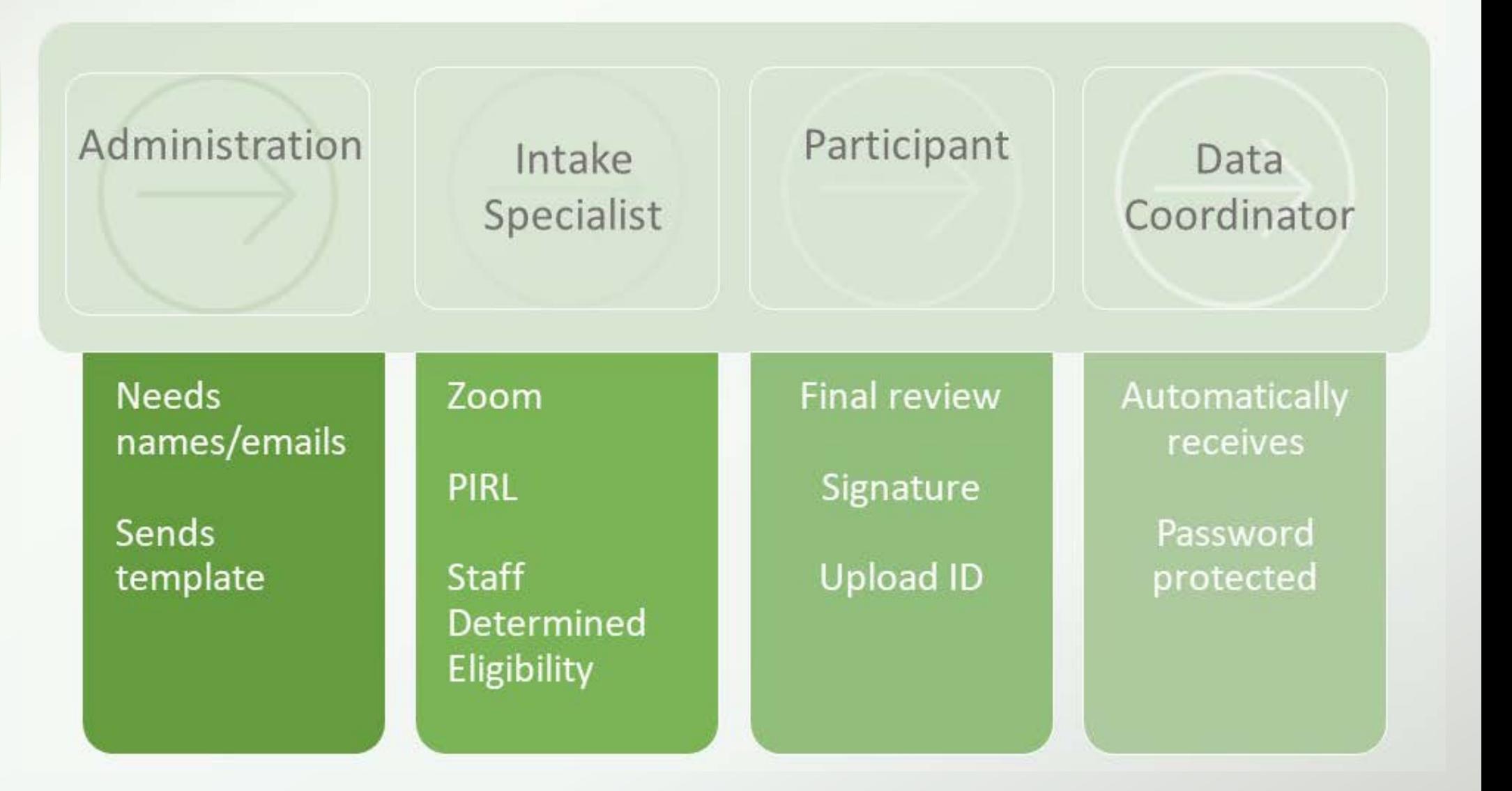

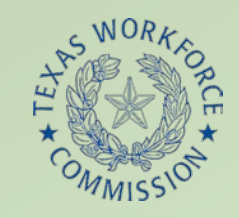

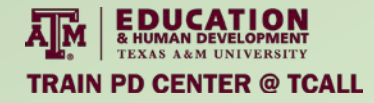

### Intake scheduling?

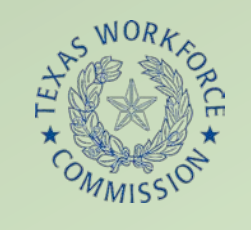

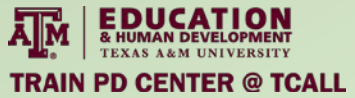

### Administration

- One account
- Selects appropriate envelope
- Enters names/emails of recipients
- Last name in header of email

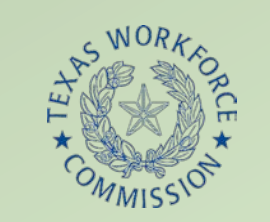

**AMERICATION TRAIN PD CENTER @ TCALL** 

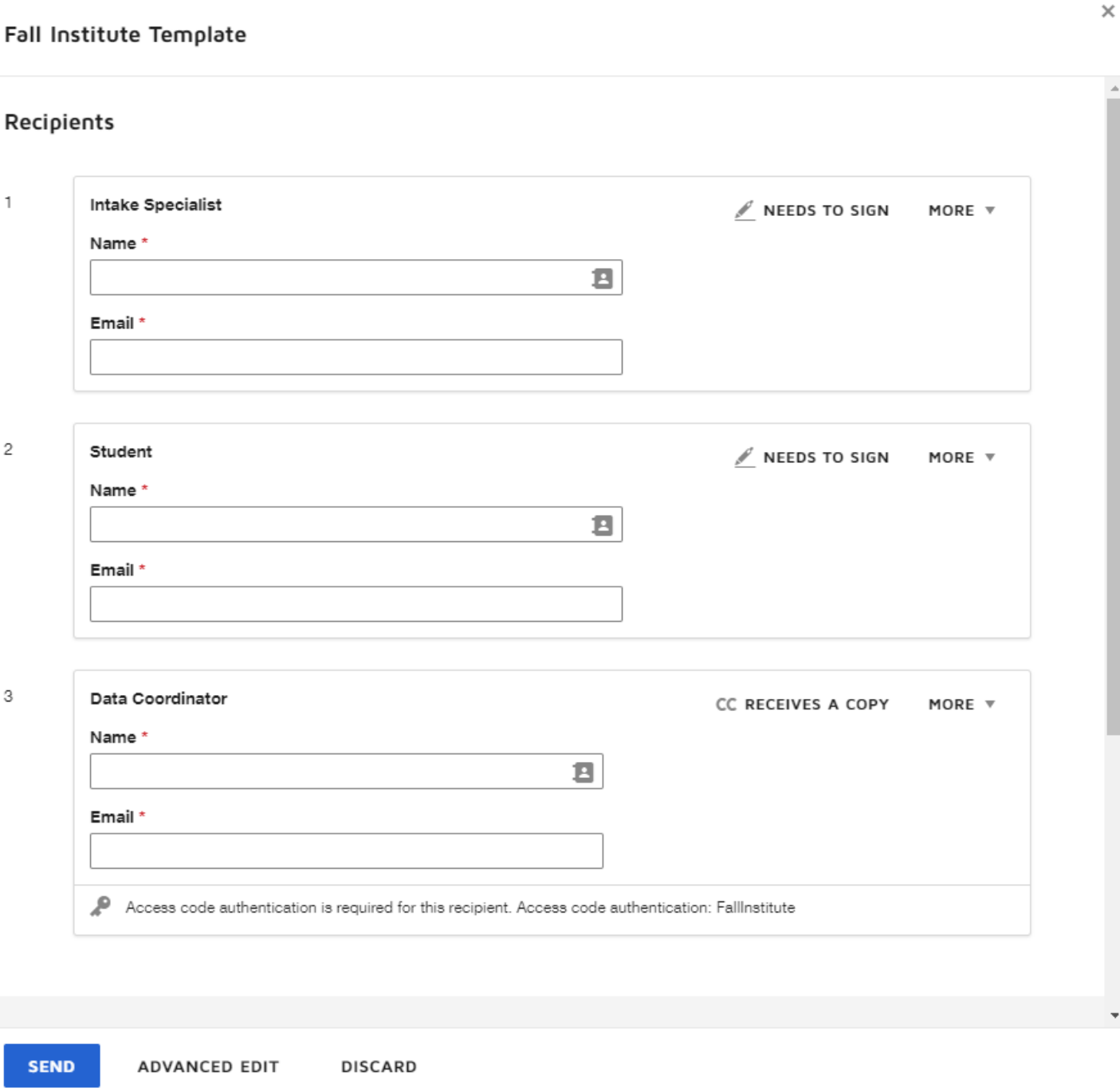

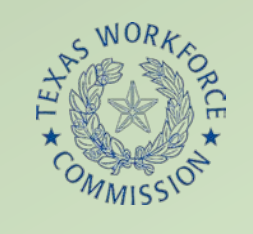

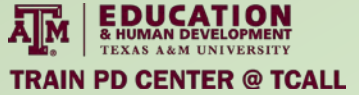

# Intake Specialist

- Receives all envelopes in morning
- Shares screen via Zoom
- Completes PIRL and Staff Determined Eligibility
- Clicks "Finished", automatically sent to participant

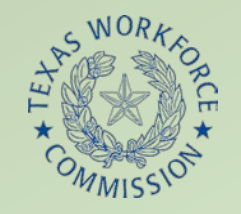

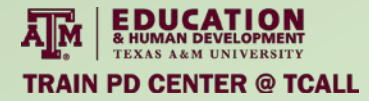

### Please DocuSign: Test AEL Enrollment Forms D DocuSign x

to me  $\star$ 

 $\oplus$   $\Box$ 

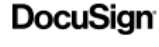

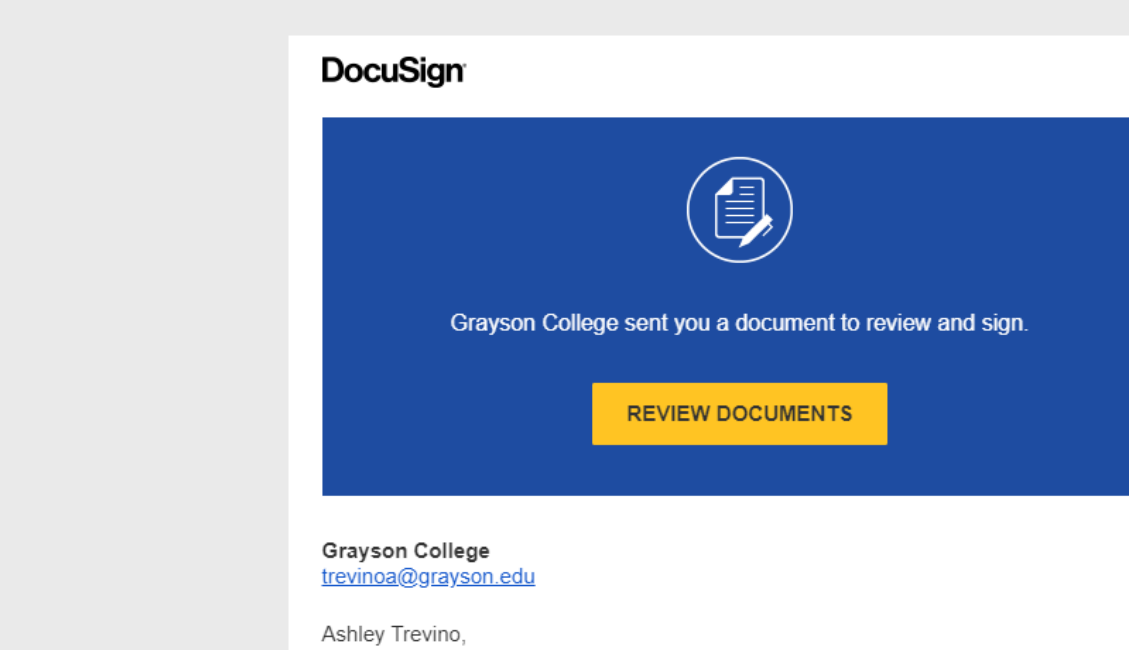

Please DocuSign Enrollment form, Staff-Determined Eligibility.docx

Thank You, Grayson College

Do Not Share This Email This email contains a secure link to DocuSign. Please do not share this email, link, or access code with others.

### 

**START** 

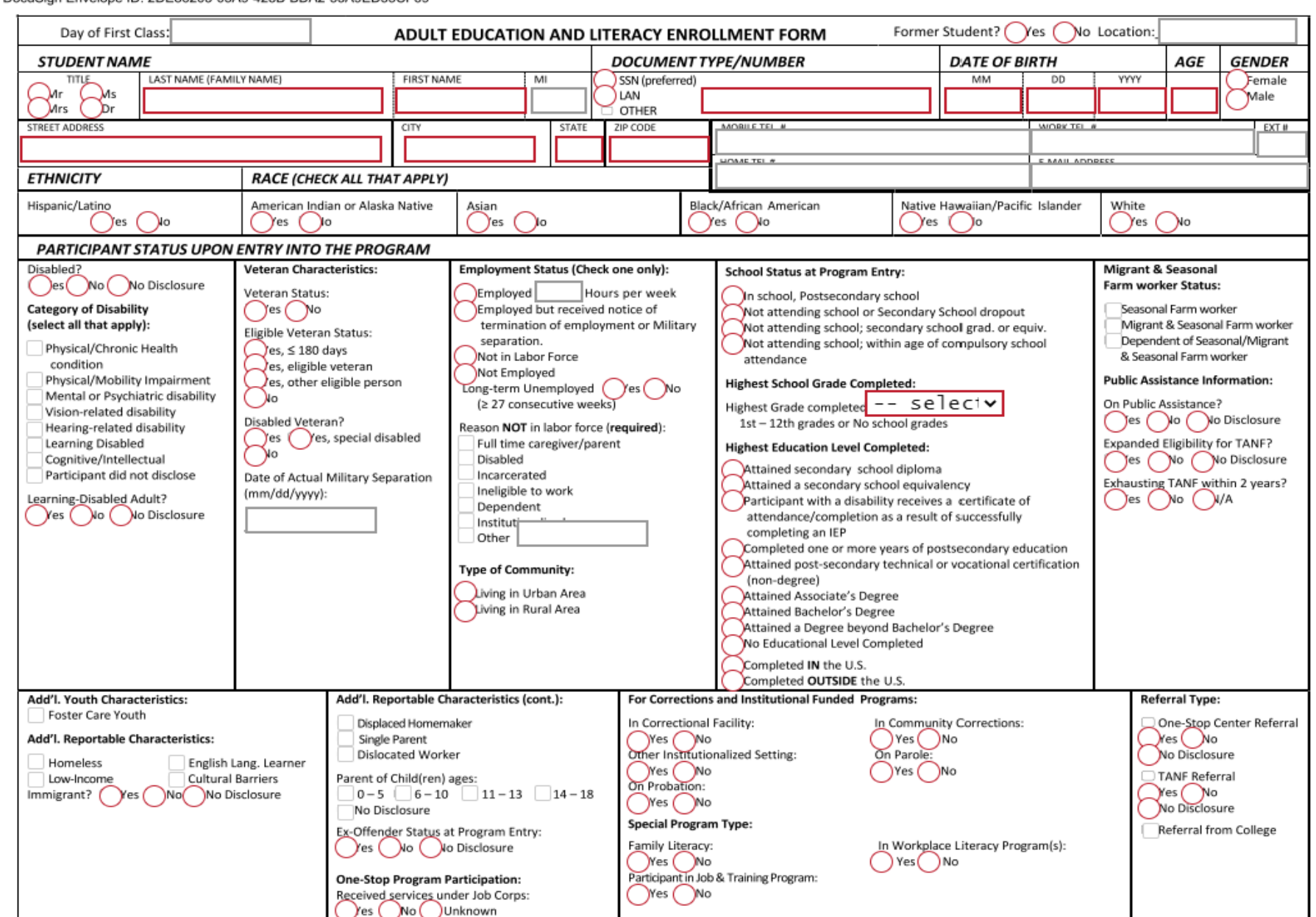

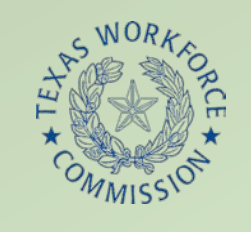

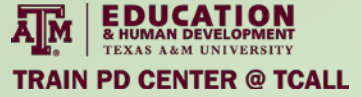

### Participant

- Verify data accuracy
- Electronically sign
- Upload ID
- Click "Finished", automatically sent to Data Coordinators

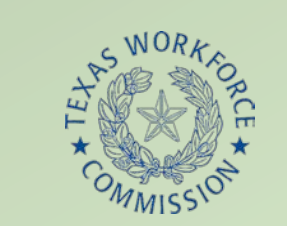

DocuSign Envelope ID: 2DE86203-05A9-428B-BDA2-53A9ED35CF69

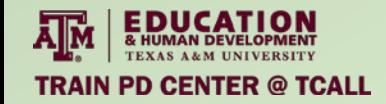

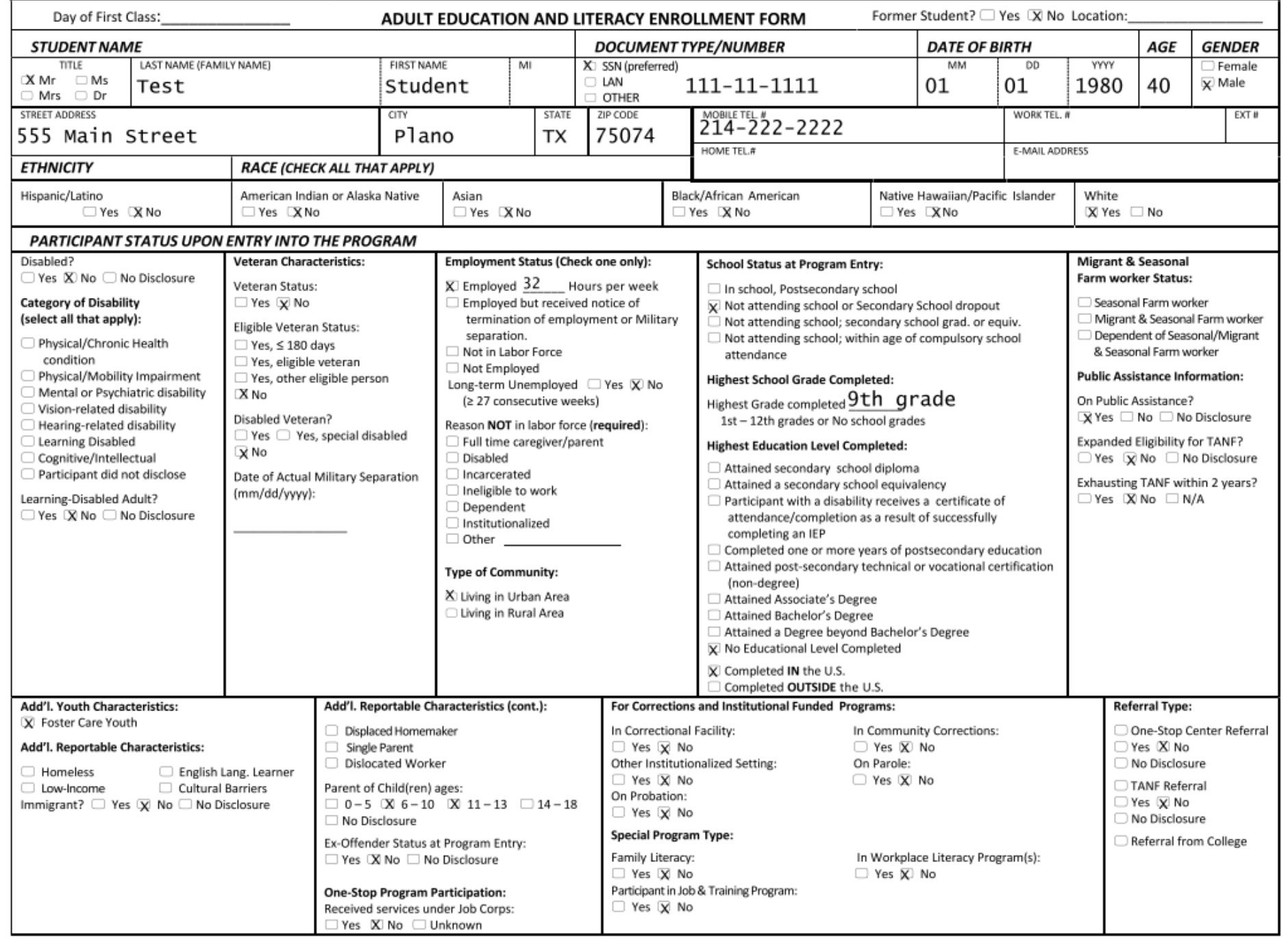

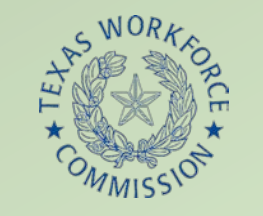

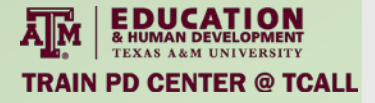

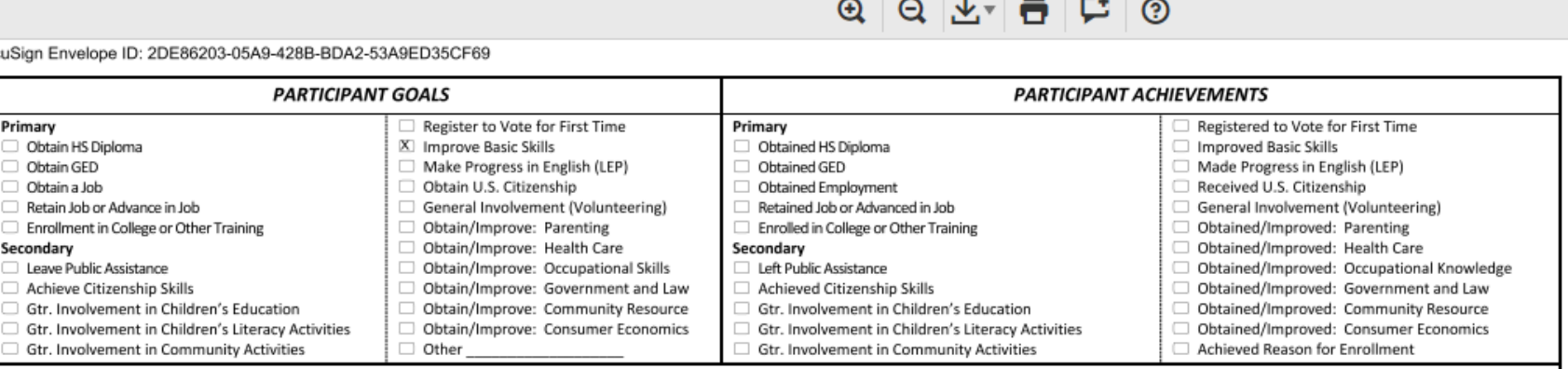

### PARTICIPANT ACKNOWLEDGEMENT AND RELEASE OF INFORMATION

The information provided is complete and correct to the best of my knowledge. I agree to abide by Adult Education Program policies, rules and regulations. I further understand the submission of false information is grounds for rejection of my application, withdrawal of acceptance, and cancellation of enrollment. My signature below shall constitute acknowledgement to statistical use of my records of enrollment, progress, and transition under application laws, Texas Workforce Commission (TWC) regulations and Adult Education Program internal policies as aggregate statistical data in evaluation of the program, and shall constitute a precondition for enrollment in this adult education and literacy program. I acknowledge that the Adult Education Program and the TWC will release information to other state and federal agencies for verification, follow-up, and tracking and to generate reports to monitor the program. Participants 16 years of age must have a court order and 18 years of age must provide parent or guardian written permission and official withdrawal from last HS attended to participate in th program.

### I give my consent for release of directory information, which consists of name, address, telephone number, date of birth, dates of attendance, degrees obtained, and field of study.

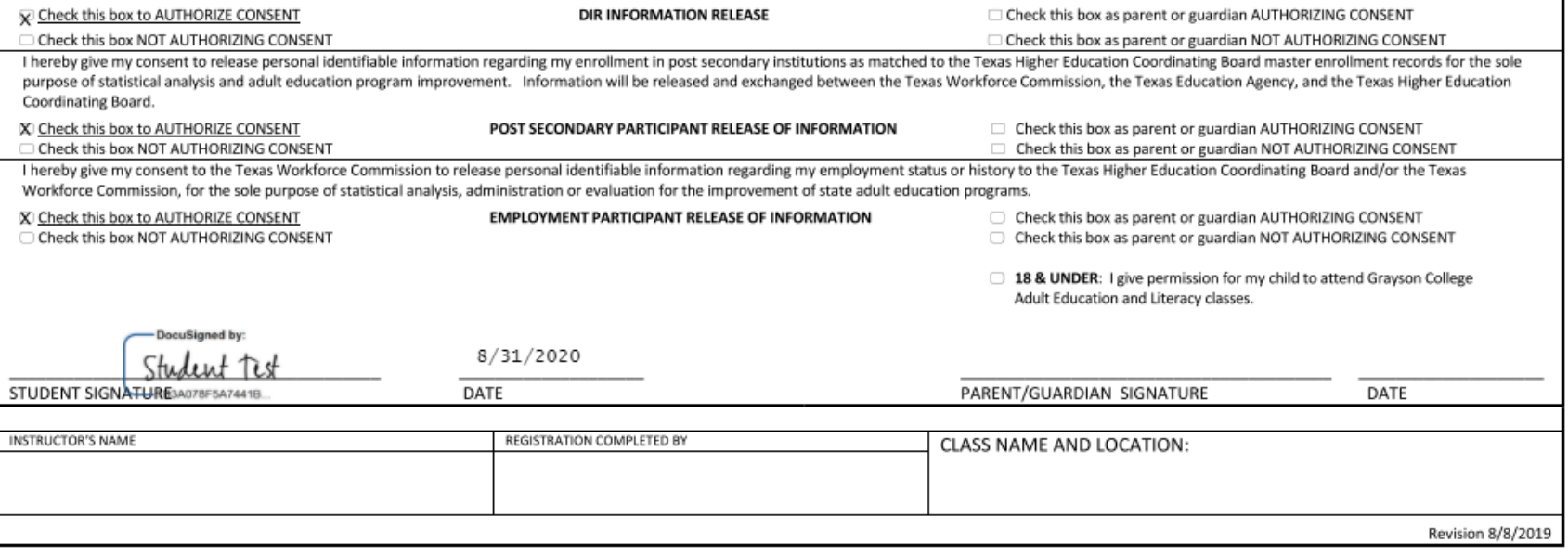

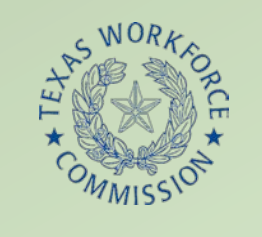

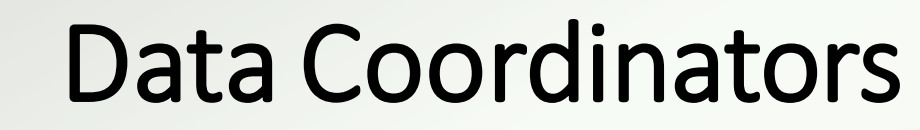

- Envelope with all attachments included (ID, withdrawal, court order)
- Password protected
- Download and store in secure cloud server
- Receives encrypted assessment results by email

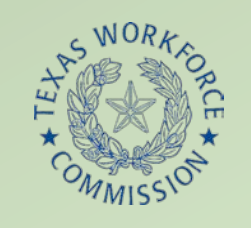

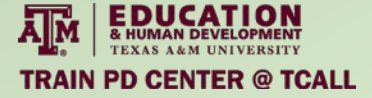

# PASES Process and Procedures Document

- Step-by-step instructions for
	- Participant screening
	- Creating appointment
	- Intake
	- Assessment (CASAS, TABE, & Best Plus Oral)
- Links for
	- Class times/days/content schedule
	- Free wifi services in every major city of service area
	- Email templates
- Languages spoken by AEL team
- Detailed PIRL instructions

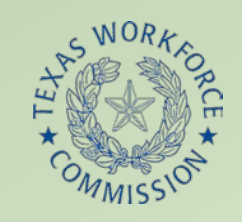

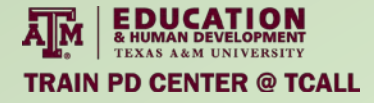

# Process and Procedures Document II

• [https://drive.google.com/file/d/1h5We8pYWRBru\\_7UyGK](https://drive.google.com/file/d/1h5We8pYWRBru_7UyGKVA-Mui7No1zav8/view?usp=sharing) VA-Mui7No1zav8/view?usp=sharing

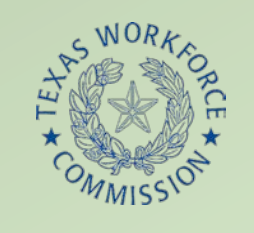

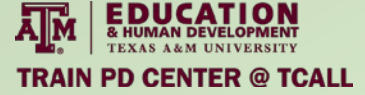

# Remote Intake Rollout

- Internal practice (LOTS)
- Administration started
	- Director support
- Administration independently
- Administration trained hand picked Intake Specialists
	- IS shadowing
	- Admin support
- Intake Specialists alone
- Intake Specialists trained others
- Training continued

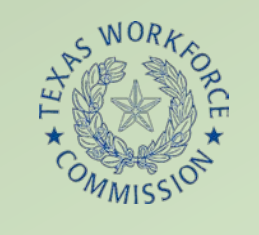

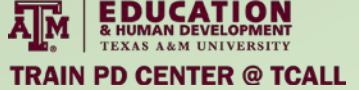

# DocuSign Setting Changes

- Changed "sent by" from Ashley Trevino to Grayson College
- Set signing order to be sequential
- Turned off "attached documents to completion" email for PII concerns

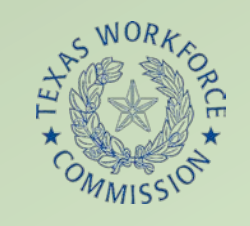

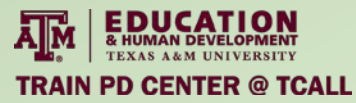

### Lessons Learned

- Price
	- Business Pro
	- Enterprise per envelope
- Set permission to share information fields to be completed by IS and not participant
- Google doc rather than google calendar
- Difficulty uploading ID, screenshot taken

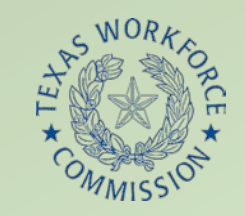

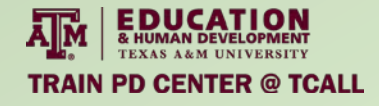

# Questions?

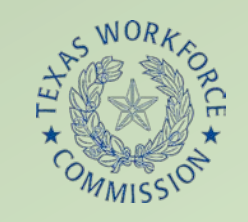

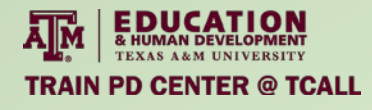

# Contact Information

- Ashley Trevino
	- [trevinoa@grayson.edu](mailto:trevinoa@grayson.edu)
- Can contact team at [collinael@grayson.edu](mailto:collinael@grayson.edu)